## 全国计算机等级考试一级模拟试题三 PDF转换可能丢失图片

https://www.100test.com/kao\_ti2020/135/2021\_2022\_\_E5\_85\_A8\_ E5\_9B\_BD\_E8\_AE\_A1\_E7\_c98\_135996.htm 1 Word  $()$  D A  $\rm\,B$  and  $\rm\,C$  and  $\rm\,D$ end and a control word and a control of the set of the set of the set of the set of the set of the set of the set of the set of the set of the set of the set of the set of the set of the set of the set of the set of the se 是C盘中的d1.doc文档,要将该文档拷贝到软盘,应当使用  $A A$  " " "  $B$  " " " "  $\mathbb{C}$  , and  $\mathbb{C}$  , and  $\mathbb{C}$  , and  $\mathbb{C}$  , and  $\mathbb{C}$  , and  $\mathbb{C}$  , and  $\mathbb{C}$  , and  $\mathbb{C}$  , and  $\mathbb{C}$  , and  $\mathbb{C}$  , and  $\mathbb{C}$  , and  $\mathbb{C}$  , and  $\mathbb{C}$  , and  $\mathbb{C}$  , and  $\mathbb{C}$  , 令 3. 在Word的编辑状态,文档窗口显示出水平标尺,则当  $( )$  A A  $\qquad$  $C$ D 4. Word  $\overline{?}$ ) D A "  $\mathbf{B}$  "  $\mathbf{C}$  " "  $\mathbf{D}$  "  $"$  5. Word  $(A \cup C)$   $C A$  B 被选择的内容仍为宋体 C、被选择的内容变为仿宋体 D、文 ested by the control of the control of the control of the control of the control of the control of the control of the control of the control of the control of the control of the control of the control of the control of the  $\mathsf{A}$ ,  $\mathsf{A}$ ,  $\overline{B}$  and  $\overline{C}$  and  $\overline{D}$ 、表格中没有被删除的内容 7. 在Word的编辑状态,要将当  $()$  C  $:2A$  B C D 8.

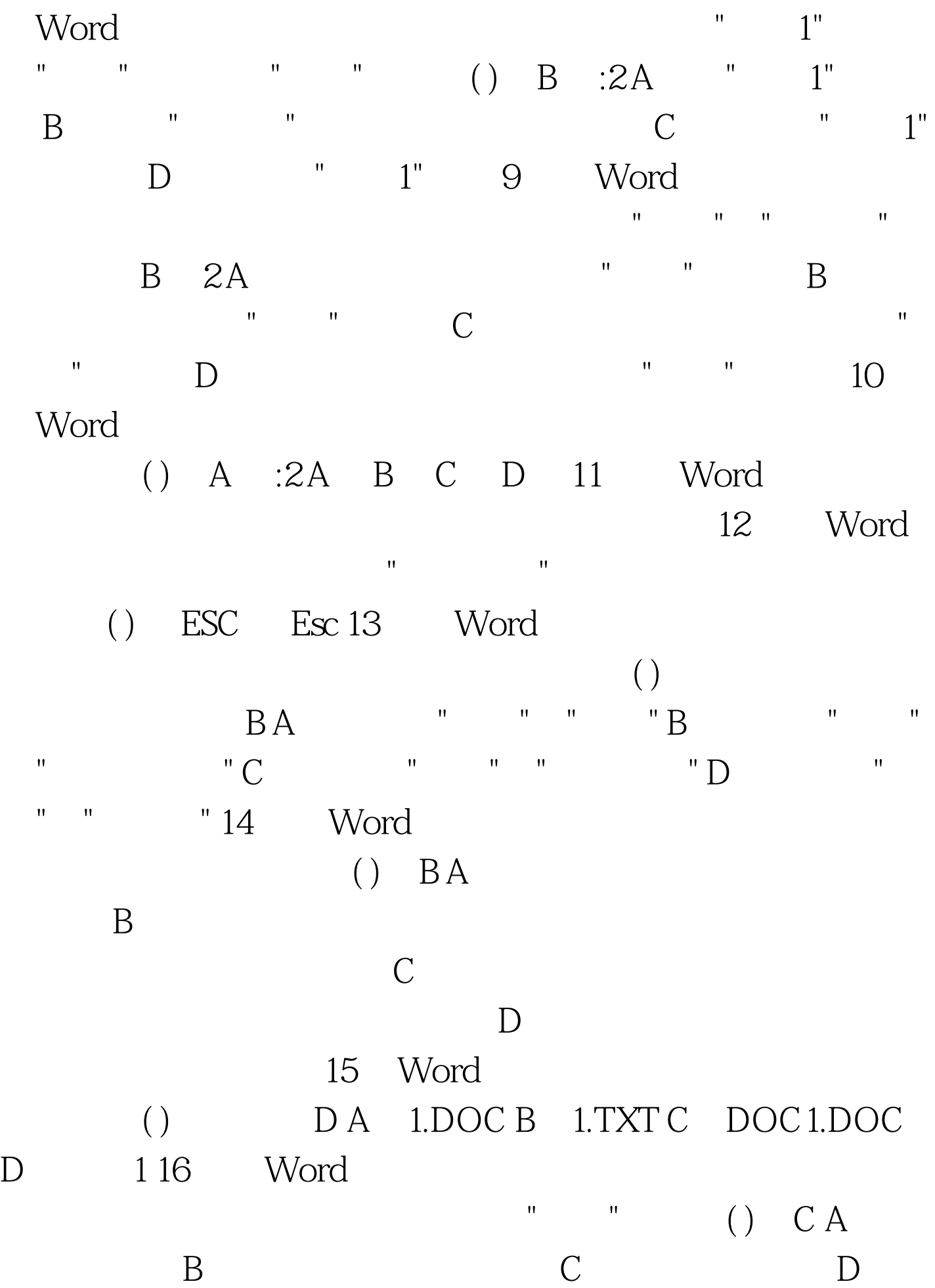

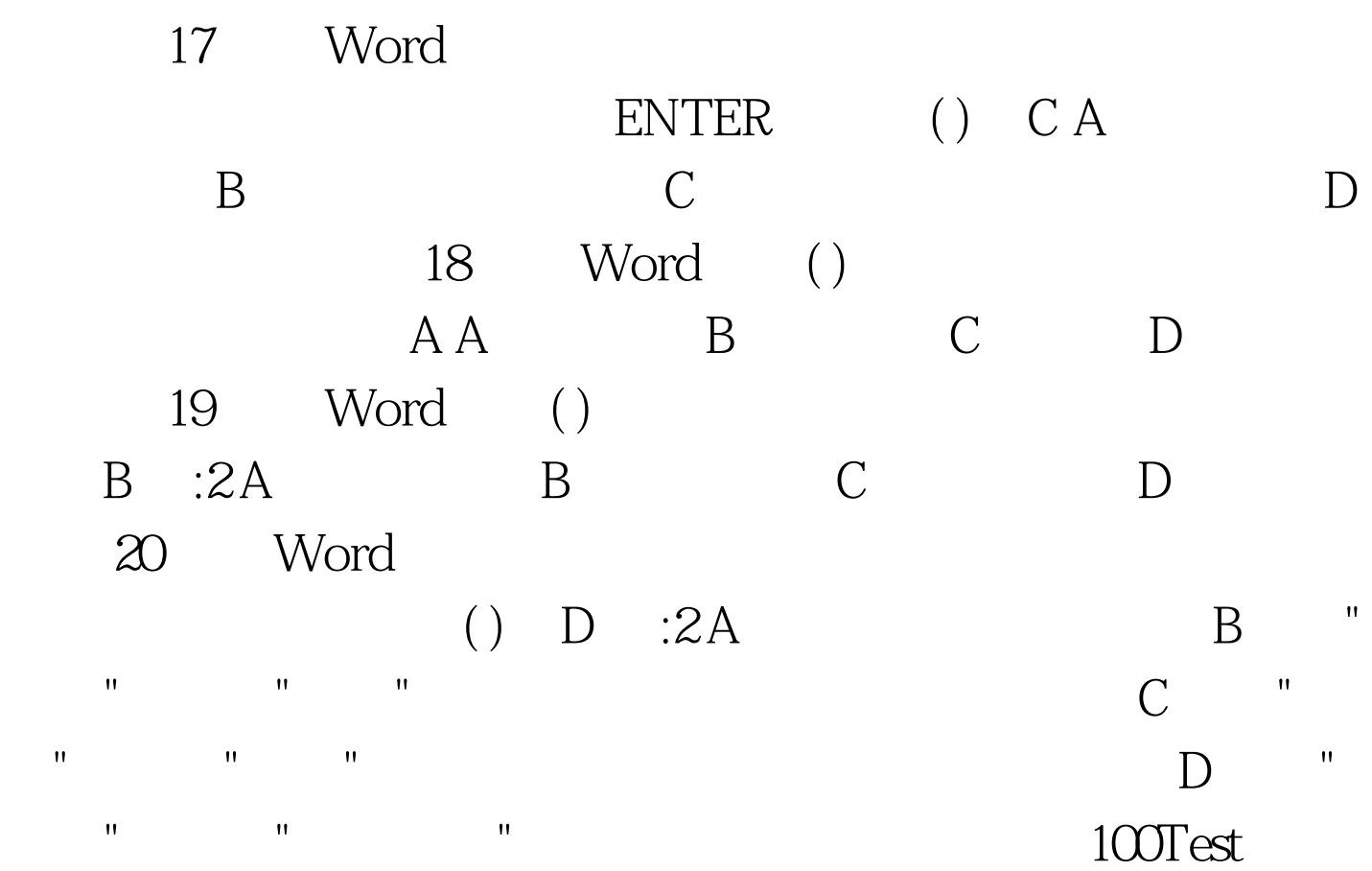

## www.100test.com